# Release Note #81

**Topic**: Contact Alarm Issues Pertaining to 289H LSS and uM260 Monitors

### **General Information:**

PressureMAP allows several TD Types for CA (Contact Alarm) devices that are connected to 289H or uM260 monitors. These are CPAMS\_TD, AC/115, AC/230, DRYER, and RR/540. When inputting or editing Specific Device Information for one of these devices, it is necessary to specify a "Normally Open" or "Normally Closed" value in the editor's Norm field. The problem is that for most of the TD types listed above (everything except for CPAMS\_TD), the Normally Closed state does not function as implied if the monitor type is a 289H /H-M LSS or a uM260 Micro Monitor.

### **Specifics:**

The Norm field values listed below imply both a threshold and the direction that a resistive reading value must cross through the threshold in order for a 289H to generate an alert. For Normally Open values, the resistance must decrease to below the threshold, while for Normally Closed values, the resistance must increase above it.

| OPEN - | Normally Open,   | 405K threshold |
|--------|------------------|----------------|
| CLSD - | Normally Closed, | 405K threshold |
| AOPN - | Normally Open,   | 30K threshold  |
| ACLS - | Normally Closed, | 40K threshold  |
| BOPN - | Normally Open,   | 80K threshold  |
| BCLS - | Normally Closed, | 100K threshold |

As mentioned above, the Normally Closed state does not function as implied. For the AC/115, AC/230, DRYER, and RR/540 types, the open state (high resistance) is always interpreted as an OK reading and the closed state (low resistance or short for RR/540) is always interpreted as ALRM.

For 289H monitors, if any of the Normally Closed states are specified for devices with these TD Types, alerting will not occur correctly due to the threshold direction being incorrectly set to the opposite of how these readings are interpreted. In other words, the 289H will alert when the device reading changes from ALRM to OK.

Furthermore, a uM260 monitor has no notion of threshold direction. All threshold triggers for these devices occur when the resistance decreases through the threshold value. Therefore, a CPAMS\_TD set up as Normally Closed in PressureMAP will never generate a uM260 alert when it goes into alarm. Note that this only applies to the uM260's analog inputs, uM260 devices that are connected to the binary inputs will work properly.

#### Summary:

To make sure that your 289H/H-M or uM260 monitor successfully alerts for Contact Alarm devices, do not use the CLSD, ACLS, or BCLS values in the Norm field unless the TD Type is CPAMS\_TD and either:

- 1. The monitor is a 289H/H-M LSS, or
- 2. The device is connected to one of the binary inputs (1-1 through 1-4) of a uM260 Micro Monitor.

For additional information regarding this topic, call System Studies at the number below or email your request to our Technical Support department at <a href="mailto:support@airtalk.com">support@airtalk.com</a>.

## **System Studies Incorporated**

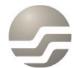

2-1340 East Cliff Drive Santa Cruz, CA 95062 (831) 475-5777 (800) 247-8255 www.airtalk.com